# **LEARNING OUTCOMES–BASED CURRICULUM FRAMEWORK (LOCF)**

**in the**

## **POSTGRADUATE PROGRAMME IN MATHEMATICS**

# **FOR THE STUDENTS ADMITTED FROM THE ACADEMIC YEAR 2021 - 2022 AND ONWARDS**

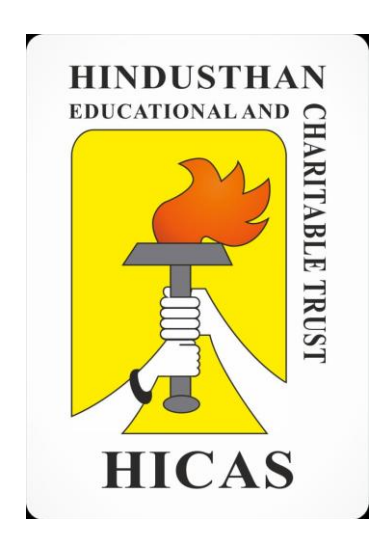

**HINDUSTHAN COLLEGE OF ARTS AND SCIENCE (AUTONOMOUS) (Affiliated to Bharathiar University and Accredited by NAAC) COIMBATORE-641028 TAMILNADU, INDIA.** Phone: 0422-4440555 Website: [www.hicas.ac.in](http://www.hicas.ac.in/)

### **PREAMBLE**

The M.Sc., Mathematics programme is expected to be highly beneficial to the student community and to flourish strong-minded graduates with high level of analytic and technical skills required for the program. Moreover this program will furnish them with the necessary background for further study in Mathematics and enhance their research capabilities. Also it enables them to function effectively as teachers by giving student development programmes in the related subjects. Hence the curriculum is designed to assist the students in understanding the vital concept of Algebra, Differential Equations, Complex Analysis, Topology as well as Mathematical Softwares. At the end of the program, the student will gain in-depth knowledge in Mathematics subjects and play an active role in Mathematician research, government or nongovernment organization and private sectors.

### **VISION**

To center stage Mathematical knowledge in the curriculum; instill analytical and logical thinking among students and promote Mathematical thought as an important area of human thought.

We envision world with flexible problem solving global leaders dedicated to conscientiously increase the understanding of Mathematics.

### **MISSION**

The mission of the M.Sc., Mathematics programme is to provide an environment where students can learn and become competent users of mathematics and mathematical application.

The M.Sc., Mathematics programme will contribute to the development of students as mathematical thinkers, enabling them to become lifelong learners, to continue, to grow in their chosen professions and to function as productive citizens.

### **PROGRAMME EDUCATIONAL OBJECTIVES (PEO)**

**PEO 1:** Provide a strong foundation in different areas of Mathematics, so that the students can compete with their contemporaries and excel in the various careers in Mathematics.

**PEO 2:** Have the calibre to work in foreign Universities and Shine in higher level of administration like IAS, IPS, Officers in Nationalized Banks, LIC, etc,.

**PEO** 3: Motivate and prepare the students to pursue higher studies and research in Mathematics and Interdisciplinary Sciences, thus contributing to the ever-increasing academic demands of the country.

**PEO 4:** Enrich the students with strong communication and interpersonal skills, broad knowledge and an understanding of multicultural and global perspectives, to work effectively in multidisciplinary teams, both as leaders and team members.

**PEO 5:** To learn to apply mathematics to real life situations and to communicate mathematical ideas with clarity and able to identify, formulate and solve mathematical problems.

### **PROGRAMME OUTCOME (PO)**

**PO1:** DISCIPLINARY KNOWLEDGE: Demonstrate in-depth knowledge of Mathematics, both in theory and application.

**PO2:** PROBLEM SOLVING AND ANALYSING: Identify, formulate, and analyze the complex problems using the Principles of Mathematics

**PO3:** ENVIRONMENT SUSTAINABILITY AND ETHICS: Equips students with advanced knowledge and insight in mathematics.

**PO4:** MODERN TOOL USAGE: Solve critical problems by applying the Mathematical Software Tools.

**PO5:** CO-OPERATIVE TEAM WORK & COMMUNICATIVE SKILLS: Work individually or as a team member or leader in uniform and multidisciplinary settings.

**PO6:** SELF DIRECTED / LIFE LONG LEARNING**:** Enhances professional skills in Mathematics and some specialized areas of applied mathematics.

**PO7:** ENHANCING RESEARCH CULTURE: Apply the Mathematical concepts, in all the fields of learning including higher research, and recognize the need and prepare for lifelong learning.

### **PROGRAMME SPECIFIC OUTCOME (PSO)**

**PSO1:** Communicate concepts of Mathematics and its applications.

**PSO2:** Acquire analytical and logical thinking through various mathematical tools and techniques.

**PSO3:** Investigate real life problems and learn to solve them through formulating mathematical models.

**PSO4:** Attain in-depth knowledge to pursue higher studies and ability to conduct research. Work as mathematical professional.

**PSO5:** Achieve targets of successfully clearing various examinations/interviews for placements in teaching, banks, industries and various other organizations/services.

# **HINDUSTHAN COLLEGE OF ARTS & SCIENCE (AUTONOMOUS),**

### **COIMBATORE-641028**

# **SCHEME OF EXAMINATIONS - CBCS & LOCF PATTERN**

*(For the Students admitted from the Academic year 2021-2022 and Onwards)*

# **PG PROGRAMME**

# **Programme: M.Sc Branch: MATHEMATICS**

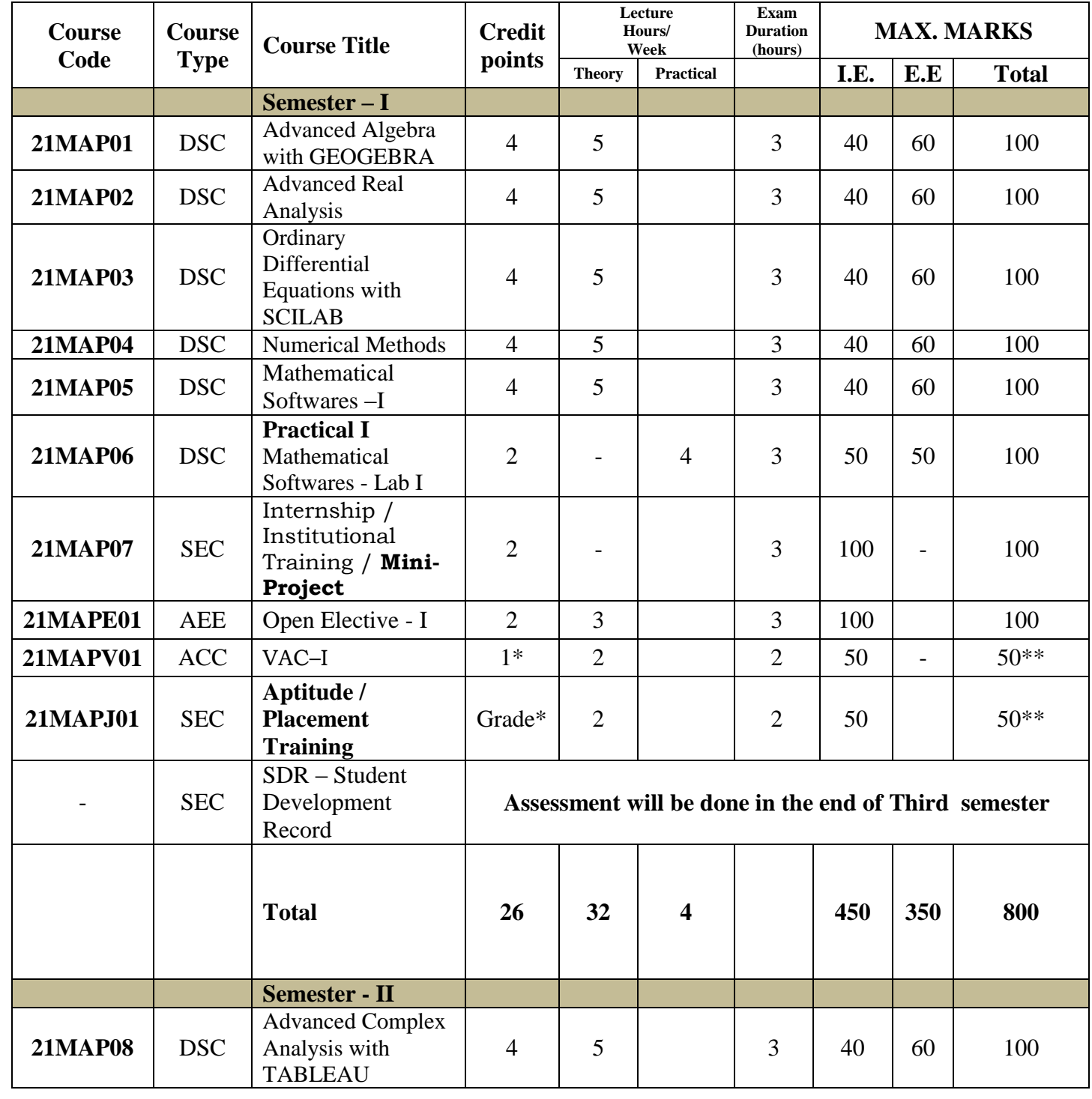

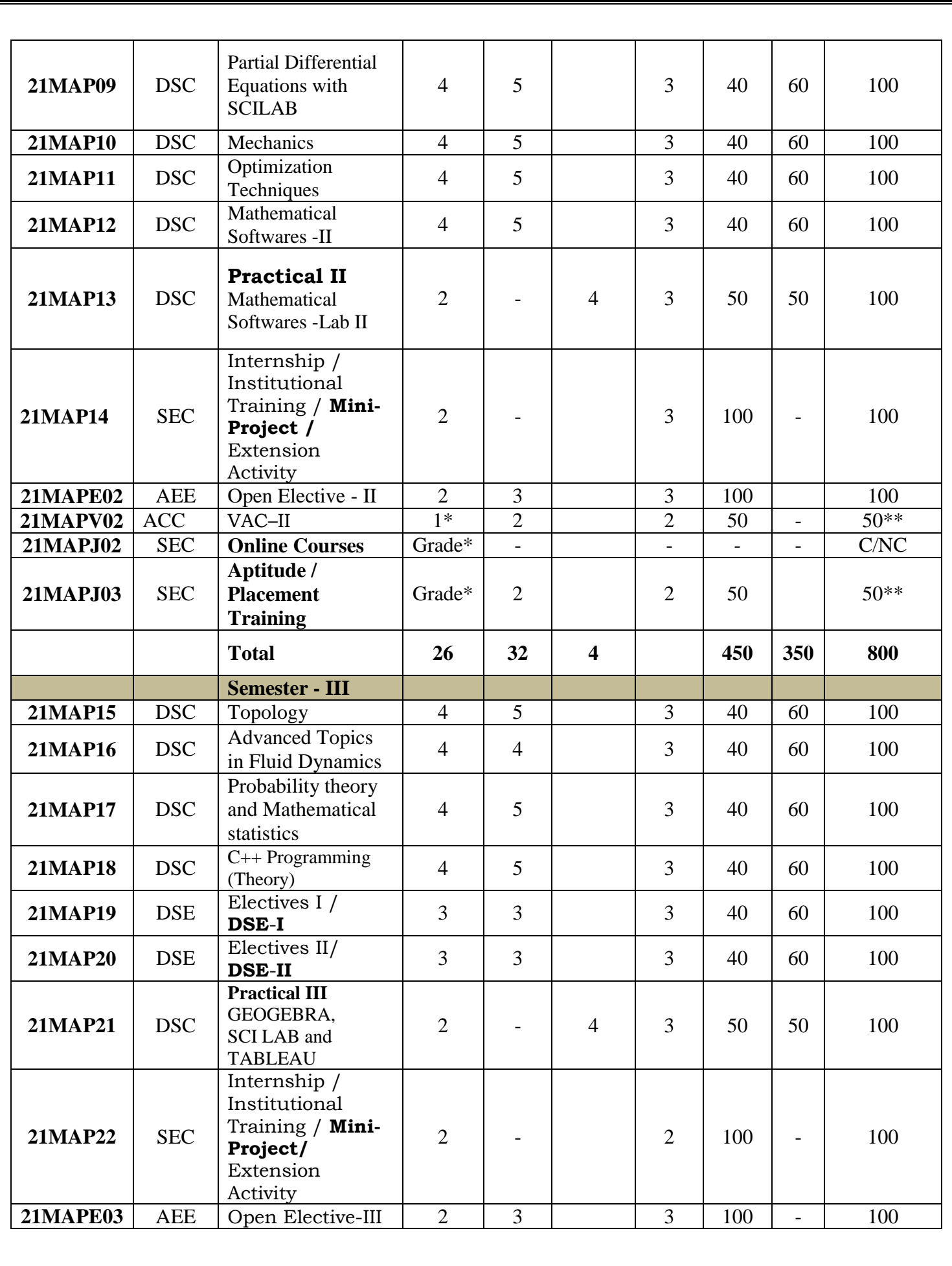

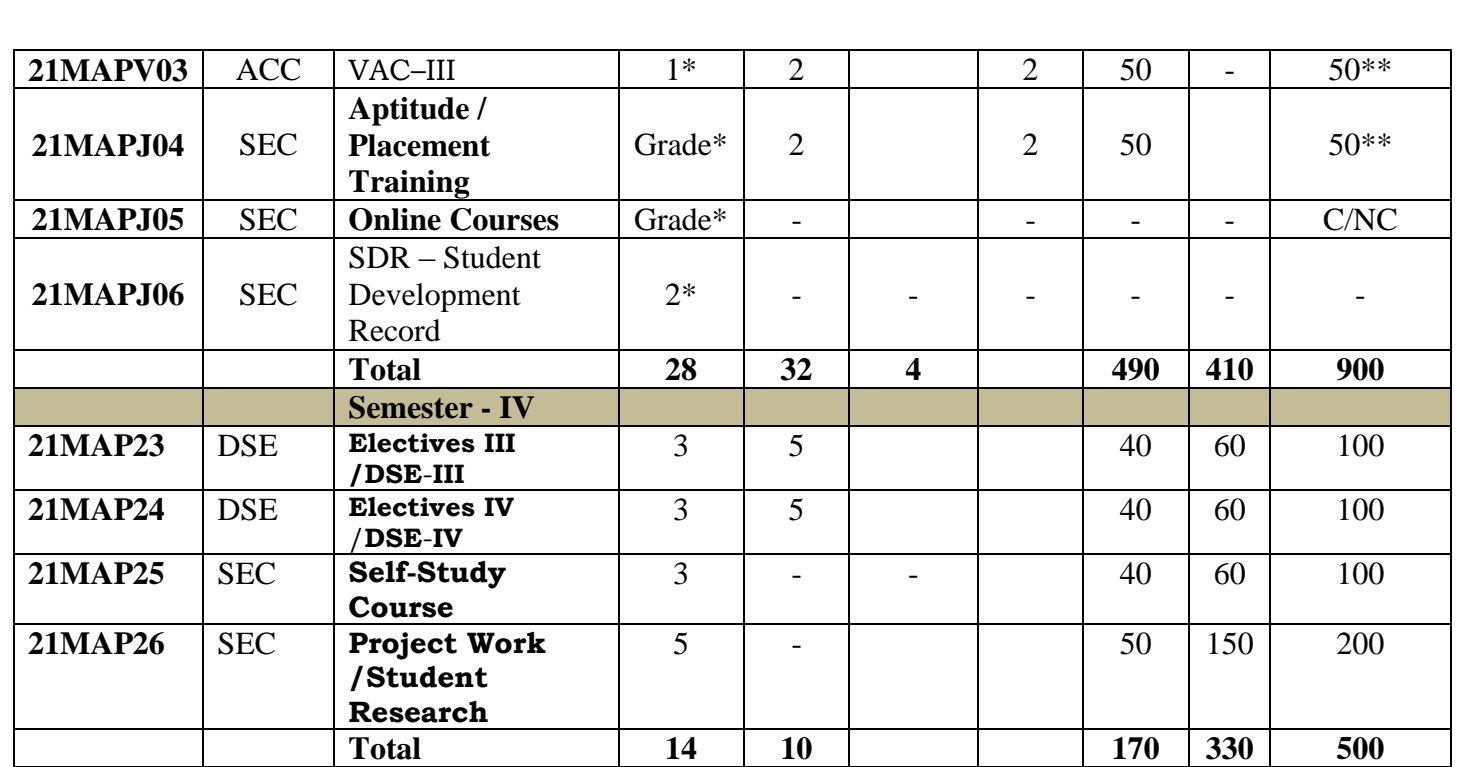

- \* Denotes Extra credits which are not added with total credits.
- \*\* Denotes Extra marks which are not added with total marks.
- **VAC**-Value Added Course (Extra Credit Courses)
- \* Grades depends on the marks obtained

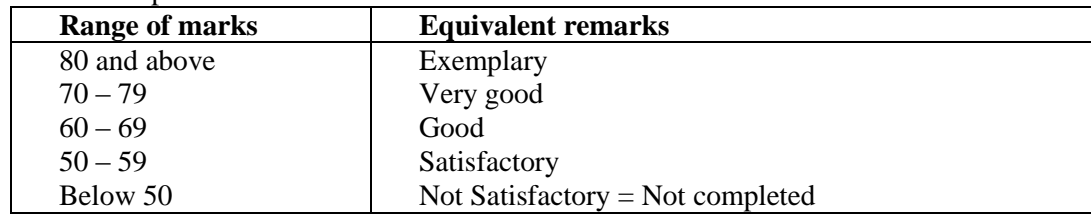

- Part IV & V not included in total marks and CGPA calculation.
- **I.E**-Internal Exam
- **E.E**-External Exam
- **JOC**-Job Oriented Course

# **PASSING MINIMUM**

Passing Minimum for PG 50%

# *Abstract for Scheme of Examination*

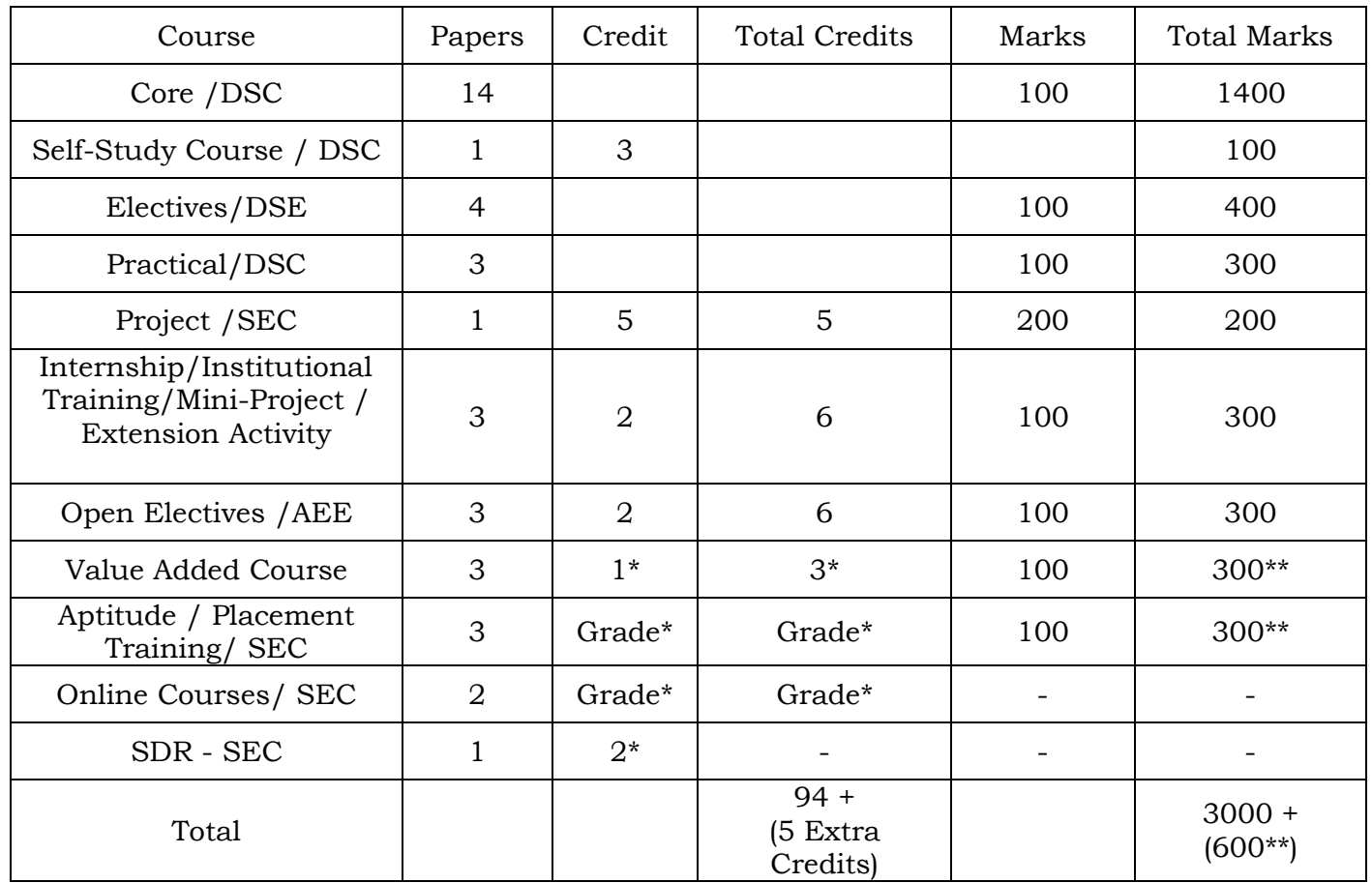

*(For the students admitted during the academic year 2021 - 2022 and onwards)*

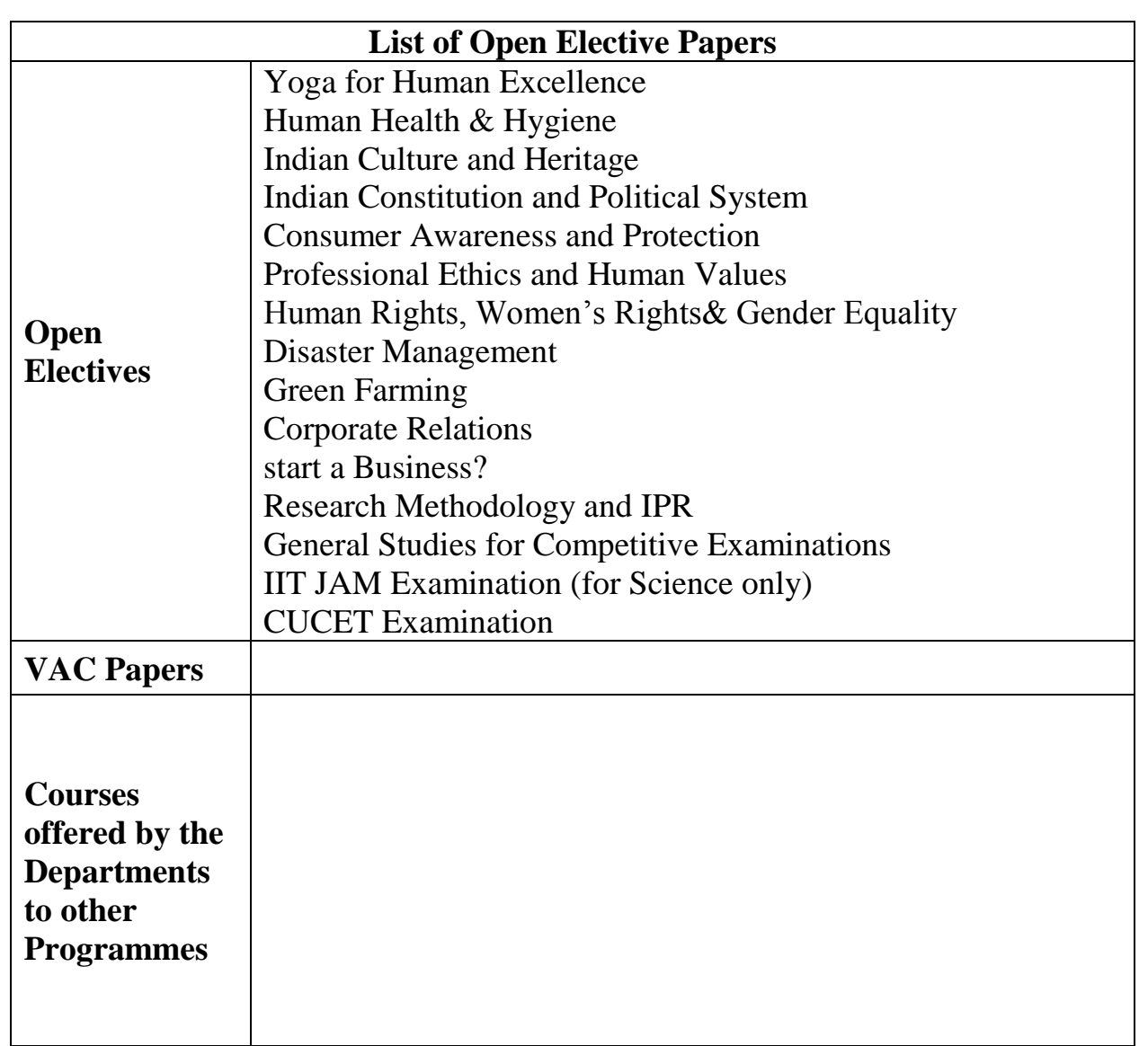

Note: VAC / JOC courses can be added along with the above open electives

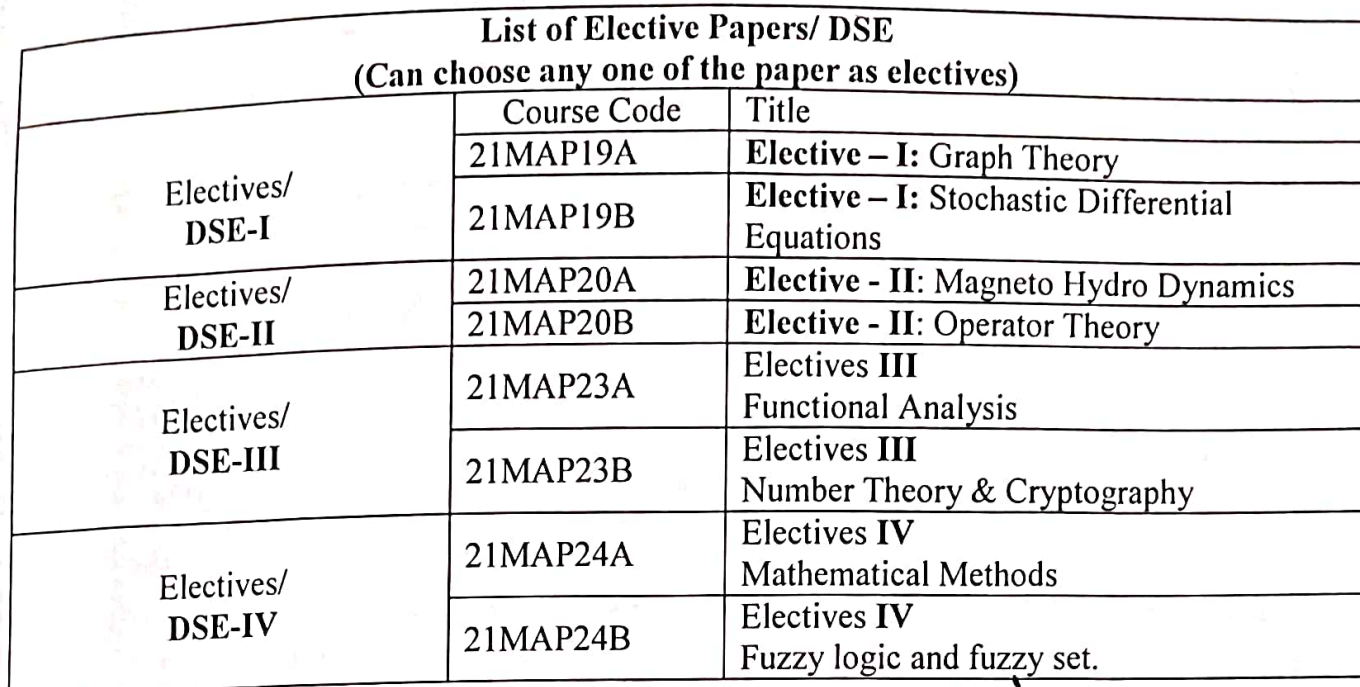

Syllabus Coordinator

Academic Council - Member Secretary

Co-ordinator Academic Audit Cell Hindusthan College of Arts & Science, Coimbatore-641 028.

BOS-Chairman/Chairperson

PRINCIPAL

**FRINGIPAL** Hindusthan College of Arts and Science Hindusthan Gardens, Behind Nava India, Coimbatore - 641 028.

We have to be a think the sound

### **PG/MCA Scheme of Evaluation (Internal & External Components)**

(For the students admitted during the academic year 2021-2022 and onwards)

#### 1. Internal Marks

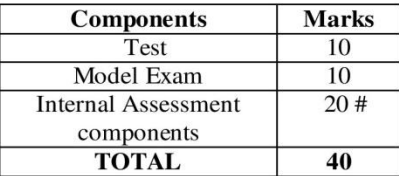

#### # List of components for Internal Assessment

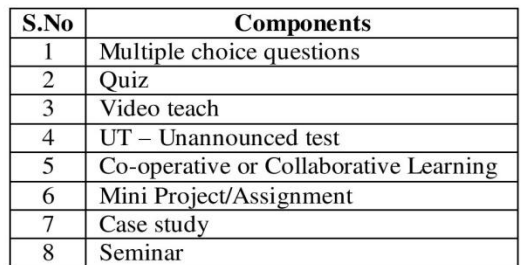

(Any four components from the above list with five marks each will be calculated .4x5=20 marks)

#### 2. a) Components for Practical I.E.

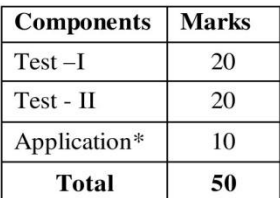

### b) Components for Practical E.E.

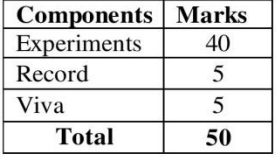

#### 3. Institutional/ Industrial Training, Mini Project and Major Project Work

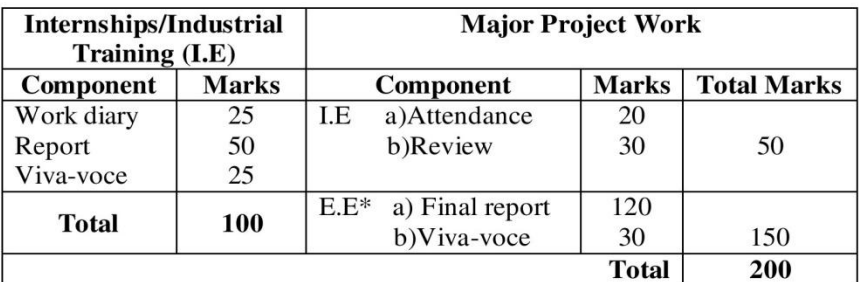

\*Evaluation of report and conduct of viva voce will be done jointly by Internal and External Examiners

#### 4. Value Added Courses / Aptitude/Placement courses:

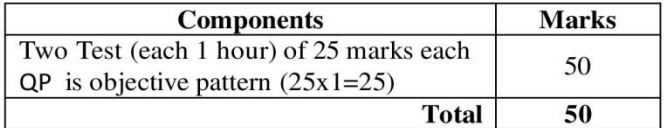

#### 5. Guidelines for Open Elective

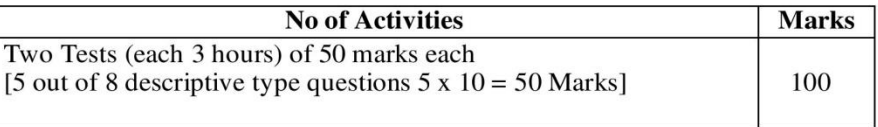

#### **Guidelines:**

- 1. The passing minimum for these items should be  $50\%$
- 2. If the candidate fails to secure 50% passing minimum, he / she may have to reappear for the same in the Subsequent semesters
- 3. Item No's:4 is to be treated as 100% Internals and evaluation through online.
- 4. Item No.2: \* Application should be from the relevant practical subject other than the listed programmes It must be enclosed in the practical record.

For all PG/MBA/MCA Programmes  $(2021-2022$ Regulations) **QUESTION PAPER PATTERN FOR CIA EXAM** 

Q.P.CODE: Reg.No :------HINDUSTHAN COLLEGE OF ARTS AND SCIENCE (AUTONOMOUS) PG/MBA/MCA DEGREE CIA EXAMINATIONS --------------------------20---------

> (------------Semester) **BRANCH: -----------**

**Subject Name:** ---------------

**Time: Two Hours** 

**Maximum: 50 Marks** Section-A  $(3 x 4=12 Marks)$ 

**Answer ALL Questions** ALL questions carry EQUAL Marks (Q.No: 1 to 3 Either Or type)

**Section-B (2 x 12=24 Marks)** 

Answer any TWO Questions out of THREE Questions **ALL questions carry EQUAL Marks**  $(Q.No: 4 to 6)$ Section-C  $(1 x 14=14 Marks)$ (Compulsory Question: It should be a Case study/Application oriented/Critical analysis

from any of the units)  $(O.No: 7)$ 

#### **QUESTION PAPER PATTERN FOR MODEL / END SEMESTER EXAM**

Reg.No:----

### Q.P.CODE:

**Maximum: 60 Marks** 

HINDUSTHAN COLLEGE OF ARTS AND SCIENCE (AUTONOMOUS) PG/MBA/MCA DEGREE MODEL EXAMINATIONS --------------20- $($ ------------Semester $)$ 

**BRANCH: -----------Subject Name: -----------**

**Time: Three Hours** 

 $SECTION - A (5x4=20 marks)$ 

**Answer ALL Questions ALL Questions carry EQUAL Marks** (Q.No 1 to 5 Either Or type) (One question from each Unit)

 $SECTION - B (3x10=30 Marks)$ Answer any THREE Questions Out of FIVE Questions **ALL Questions carry EQUAL Marks**  $(Q.No 6 to 10)$ (One question from each Unit)

 $SECTION - C (1x10=10 Marks)$ (Compulsory Question: It should be a Case study/Application oriented/Critical analysis from any of the units)  $(Q.No: 11)$ 

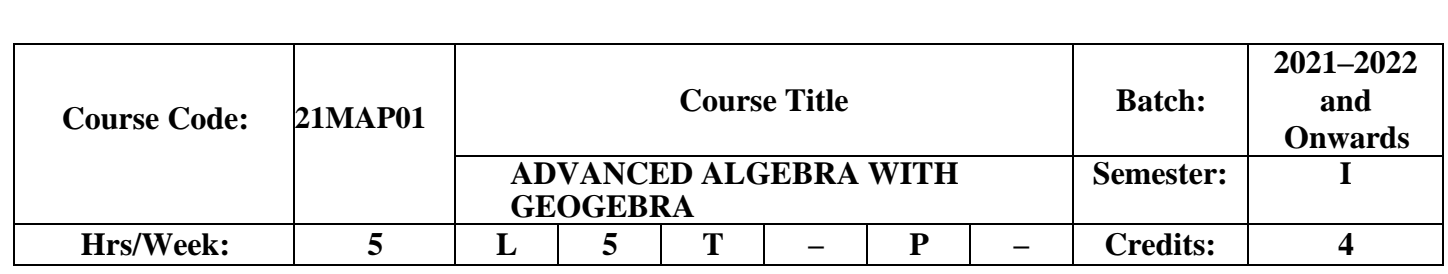

- 1. To provide deep knowledge about Groups.
- 2. To obtain the Knowledge in Ring theory and its applications
- 3. To acquire the knowledge in the field of polynomial roots
- 4. To introduce Galois Theory and to see its application to the solvability of polynomial equations by radicals
	- 5. To able to understand the transformation.

# **COURSE OUTCOMES (CO)**

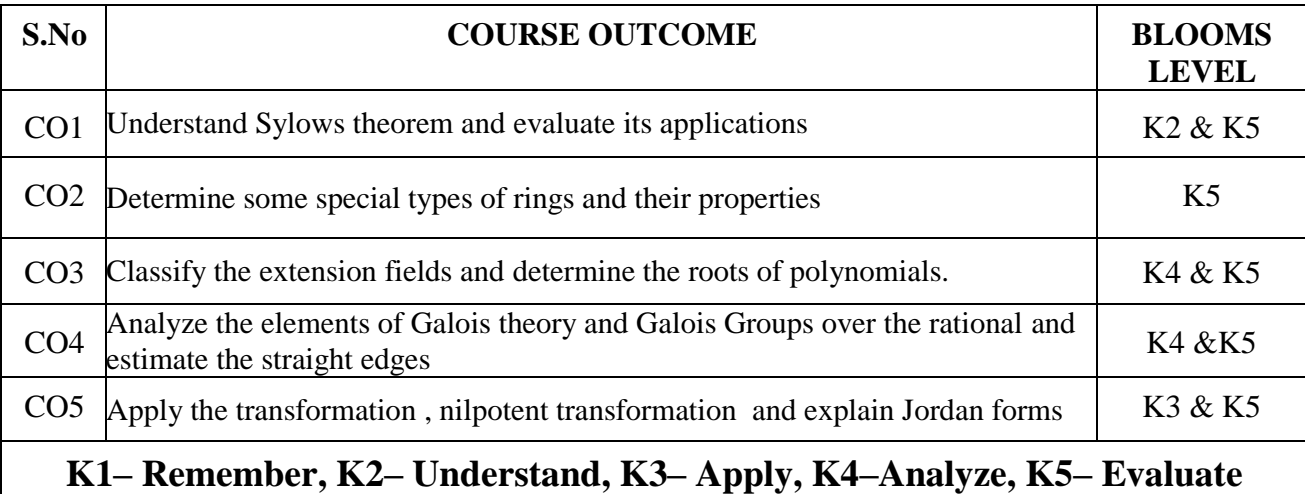

**SYLLABUS**

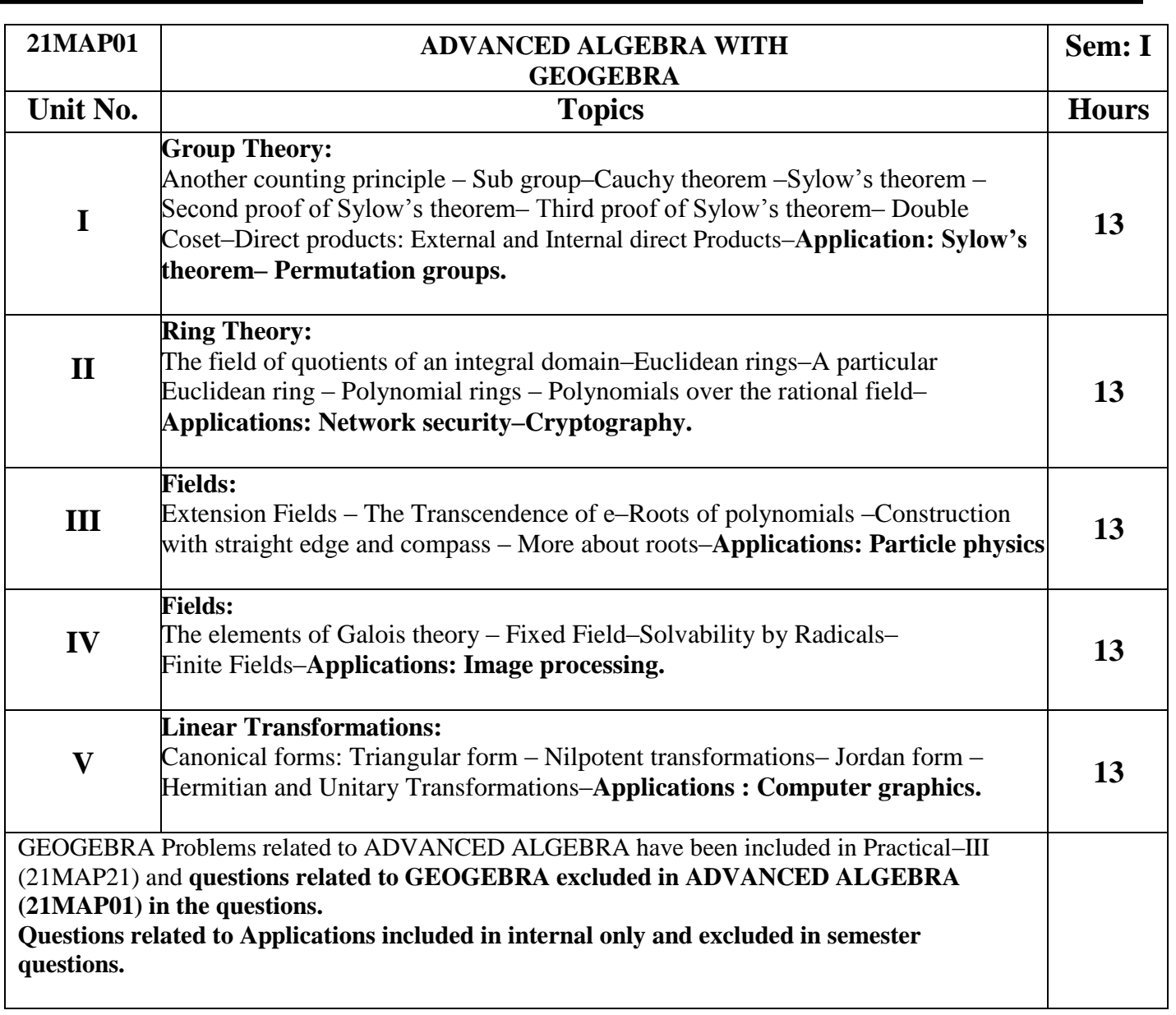

 *Note: Distribution of marks: Problems 20%, Theory 80%*

**Teaching Methods:** Power Point Projection through LCD, Assignment, Discussion and Activity.

### **TEXT BOOK**

**1.** *I.N.Herstein, "Topics in Algebra "(II Edition),* **Published June 20th 1975 by Wiley** Unit I: Chapter 2: (Sections  $2.11 - 2.13$ ) Unit II: Chapter 3: (Sections 3.6–3.10) Unit III: Chapter 5: (Sections 5.1–5.5) Unit IV: Chapter 5: (Sections 5.6–5.7) Chapter 7: (Sections 7.1) Unit V: Chapter 6: (Sections 6.4, 6.5,6.6 and 6.10)

### **REFERENCE BOOKS**

 **1.** *J.B.Fraleigh, "A First Course in Abstract Algebra", Narosa Publishing House, New Delhi, 1988.*

### **Web Link:**

- **1.** *[Topics\\_in\\_algebra\\_second\\_edition\\_herstein.pdf](file:///C:/Users/VENKATARAMAN/Desktop/pg%20syllabus%202021-2022/SYLLABUS%20CORRECTED%20ON%207.7.2021/desktop)*
- *2. <https://www.geogebra.org/materials>*

### **Application Link:**

Unit I :<https://www.youtube.com/watch?v=NbNxmYziDts>

Unit II: https://www.youtube.com/watch?v=Q-[HugPvA7GQ&list=PL71FE85723FD414D7](https://www.youtube.com/watch?v=Q-%20%20%20%20HugPvA7GQ&list=PL71FE85723FD414D7)

Unit III: <https://www.youtube.com/watch?v=NOMUnMuxDZY>

Unit IV**:** <https://www.youtube.com/watch?v=AkPoz5IeK9M>

Unit V **:** [https://www.youtube.com/watch?v=Zs3XJK\\_OSMU](https://www.youtube.com/watch?v=Zs3XJK_OSMU)

## **MAPPING WITH PROGRAM OUTCOMES**

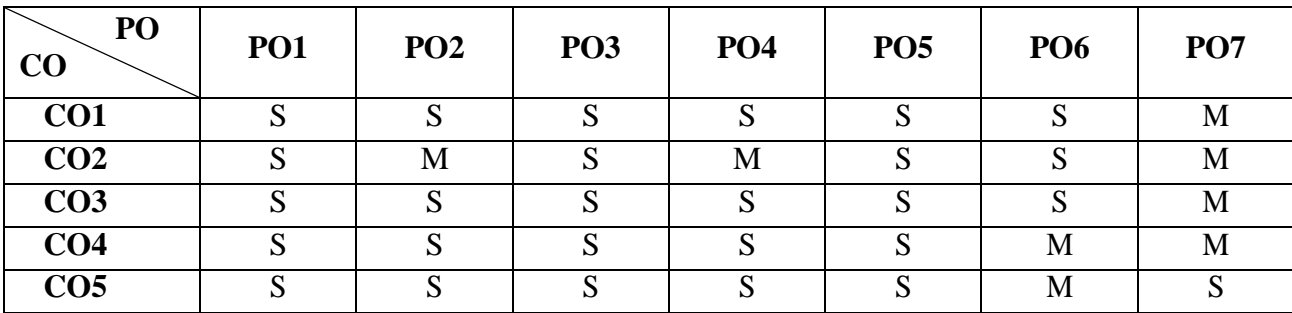

S–Strong, M– Medium, L – Low

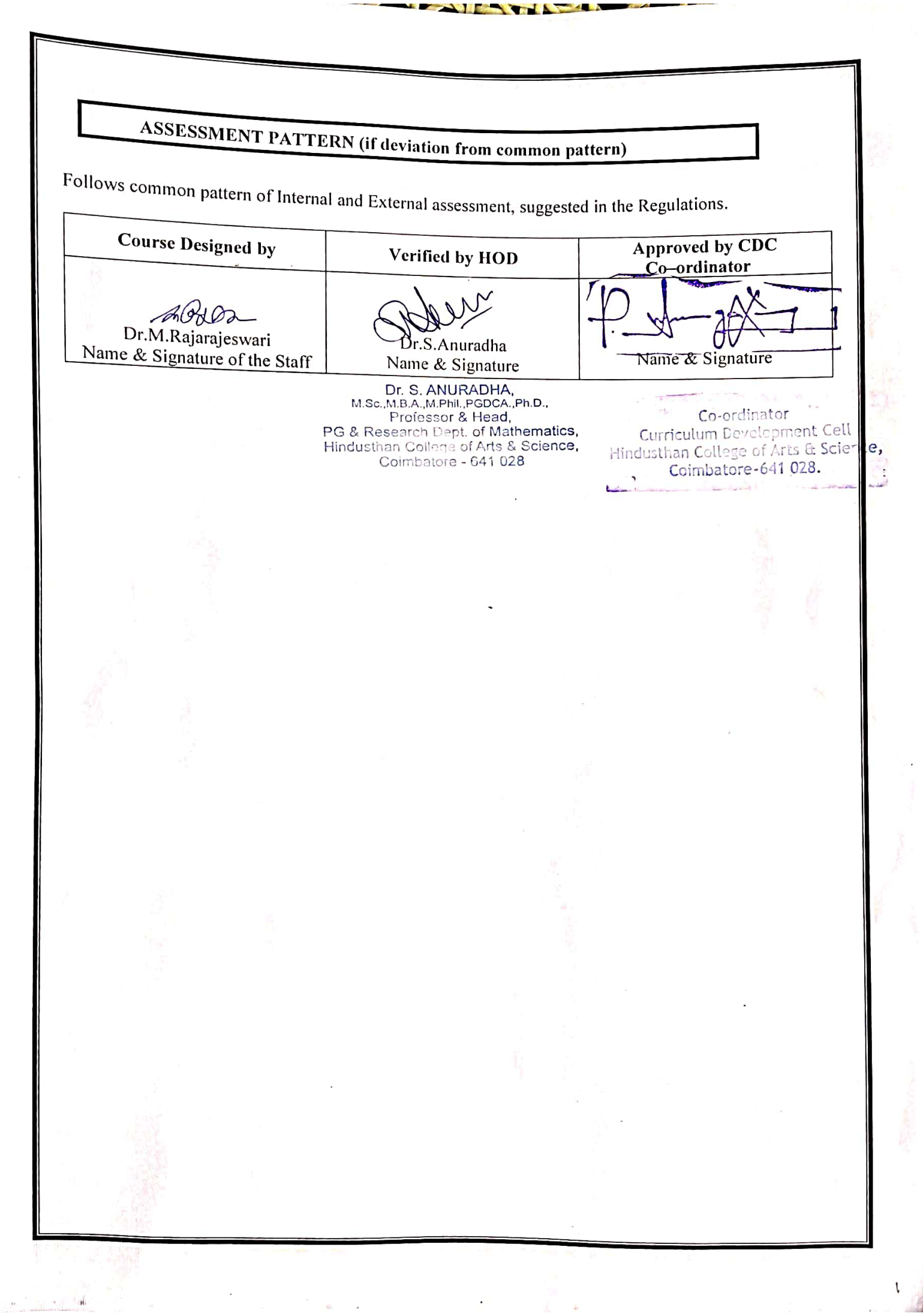

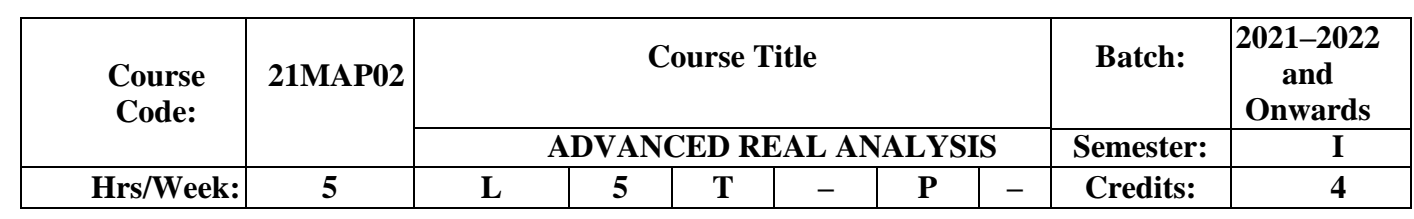

- 1. To evaluate integral of a function of a real variable in the sense of Riemann Stieltjes integral and gain its properties.
- 2. To acquire Knowledge and demonstrate understanding the statement and proof of convergence theorems and its applications.
- 3. To obtain the knowledge about linear transformation.
- 4. To understand the requirement and concept of Lebesgue measure, Measurable functions and Lebesgue integral.
- 5. To evaluate advanced the Lebesgue measure and Lebesgue integral with related problems.

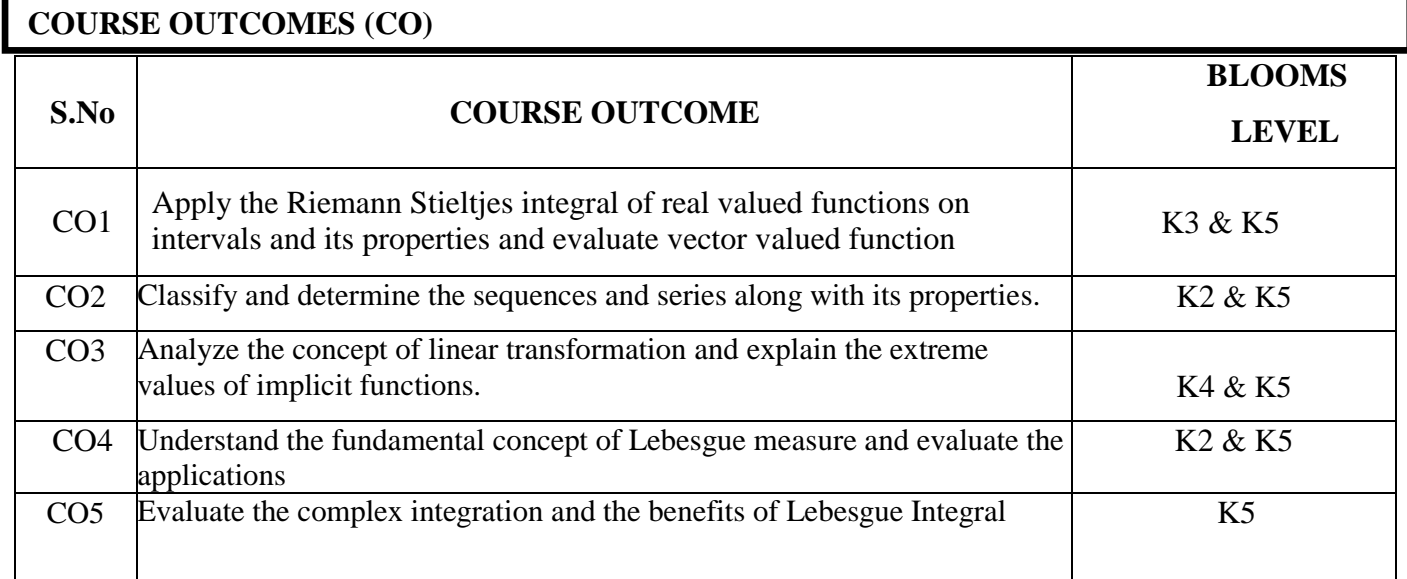

# **K1– Remember, K2– Understand, K3– Apply, K4–Analyze, K5– Evaluate**

# **SYLLABUS**

![](_page_17_Picture_163.jpeg)

*Note: Distribution of marks: Problems20 %, Theory 80 %*

**Teaching methods:** PowerPoint Projection through LCD, Assignment, Discussion and Activity.

## **TEXT BOOKS**

*1.WalterRudin, "Principles of Mathematical Analysis", McGraw Hill New York, 1976.*  Unit I & II: Chapter 6 & 7. Unit III: Chapter 9 (Pages 204 to 227)

*2. H.L. Royden, "Real Analysis ", Third Edition, Macmillan New York, 1988.* Unit IV: Chapter 3 (except Section – 4) Unit V: Chapter 4 (Sections 2, 3 & 4 only)

### **REFERENCE BOOKS**

**1.R.G.Bartle, "***Elements of Real Analysis", 2*<sup>nd</sup> Edition, John Wily and Sons, New York, 1976. *2.W.Rudin, "Real and Complex Analysis", 3rdEdition, McGraw–Hill, New York,1986.*

### **WEB RESOURCES**

**Web Link***: [https://ufsj.edu.br/portal–repositorio/File/nepomuceno/slides\(2\).pdf](https://ufsj.edu.br/portal-repositorio/File/nepomuceno/slides(2).pdf)*

*[http://sv.20file.org/up1/1399\\_0.pdf](http://sv.20file.org/up1/1399_0.pdf)*

### **Application Link:**

Unit I: [https://www.youtube.com/watch?v=hNOnzg–TcVs](https://www.youtube.com/watch?v=hNOnzg-TcVs)

Unit II: <https://www.youtube.com/watch?v=ckZpIsjzm0I>

Unit III : <https://www.youtube.com/watch?v=dv4cjQZrRp8&t=1223s>

Unit IV: https://www.youtube.com/watch?v=lgZJohjjs10&list=PLgMDNELGJ1CYKDzKdGcM1-kuH\_a1NCfQA

Unit V: <https://www.youtube.com/watch?v=pX70A6ntauE>

## **MAPPING WITH PROGRAM OUTCOMES**

![](_page_18_Picture_217.jpeg)

S–Strong, M– Medium, L – Low

# ASSESSMENT PATTERN

 $\ddot{\phantom{a}}$ 

Follows common pattern of Internal and External assessment, suggested in the Regulations.

![](_page_19_Picture_16.jpeg)

V.

![](_page_20_Picture_199.jpeg)

- 1. To study solutions of linear differential equations with constant and variable coefficients.
- 2. To understand and able to apply various theoretical ideas that underlined in existence and uniqueness theorems.
- 3. To enables the students to develop the strong background in Linear independence and dependence, Wronskian etc.,
- 4. To acquire the knowledge in Euler equations, the Bessel's equation.
- 5. To identify the research problems.

# **COURSE OUTCOMES (CO)**

![](_page_20_Picture_200.jpeg)

# **K1– Remember, K2– Understand, K3– Apply, K4–Analyze, K5– Evaluate**

![](_page_21_Picture_213.jpeg)

![](_page_21_Picture_214.jpeg)

*Note: Distribution of marks: Problems 80 %, Theory 20 %*

**Teaching methods:** PowerPoint Projection through LCD, Assignment, Discussion and Activity.

# **TEXT BOOK**

*Earl A. Coddington*, "*An Introduction to Ordinary Differential Equations", Prentice–Hall of India Private Limited, New Delhi2008*.

UNIT I: Chapter  $2 \cdot$  Sections  $2.1 - 2.5$ . UNIT II: Chapter2 : Sections 2.6 – 2.8, 2.10, 2.11. UNIT III: Chapter3 : Sections 3.1 –3.8<br>UNIT IV: Chapter4 : Sections 4.1 – 4.4 : Sections  $4.1 - 4.4$ ,  $4.6 - 4.8$ UNIT V: Chapter5 : Sections  $5.1 - 5.8$ 

## **REFERENCE BOOKS**

*1.D.A.Sanchez, "Ordinary Differential Equations and Stability Theory", W.H.Freeman & Co., San Francisco.*

*2.Williams E. Boyce and Richard C. Diprima*, "*Elementary Differential Equations and Boundary Value Problems", 10th edition, John Wiley and Sons, New York 2012*.

### **WEB RESOURCES**

**Web Link***: [https://ptvtpqa.files.wordpress.com/2013/12/coddington–e–levinson–n–theory–of–](https://ptvtpqa.files.wordpress.com/2013/12/coddington-e-levinson-n-theory-of-ordinary-differential-equations.pdf) [ordinary–differential–equations.pdf](https://ptvtpqa.files.wordpress.com/2013/12/coddington-e-levinson-n-theory-of-ordinary-differential-equations.pdf)*

*[https://books.google.co.in/books?id=uzymjXGIhxsC&printsec=frontcover&source=gbs\\_ge\\_summary\\_r](https://books.google.co.in/books?id=uzymjXGIhxsC&printsec=frontcover&source=gbs_ge_summary_r&cad=0%23v%3Donepage&q&f=false) [&cad=0#v=onepage&q&f=false](https://books.google.co.in/books?id=uzymjXGIhxsC&printsec=frontcover&source=gbs_ge_summary_r&cad=0%23v%3Donepage&q&f=false)*

### **ApplicationsLink:**

Unit II : [https://www.youtube.com/watch?v=K–j704F6F7Q](https://www.youtube.com/watch?v=K-j704F6F7Q)

Unit III : <https://www.youtube.com/watch?v=blspnBv50ts>

Unit IV : [https://www.youtube.com/watch?v=QRPa–twGsUk](https://www.youtube.com/watch?v=QRPa-twGsUk)

Unit V : <https://www.youtube.com/watch?v=zI0Qgq5x1ok>

### **MAPPING WITH PROGRAM OUTCOMES**

![](_page_22_Picture_264.jpeg)

S–Strong, M– Medium, L – Low

# ASSESSMENT PATTERN

 $\ddot{\phantom{a}}$ 

Follows common pattern of Internal and External assessment, suggested in the Regulations.

![](_page_23_Picture_16.jpeg)

V.

![](_page_24_Picture_168.jpeg)

1. To make the students understand solving Algebraic and Transcendental equations.

2. To able to solve the system of equations.

3. To understand the methods of finding solution to the differential equations of various orders.

4. To apply the methods for solving Partial differential equations.

5. To solve characteristics value problems.

# **COURSE OUTCOMES (CO)**

![](_page_24_Picture_169.jpeg)

**SYLLABUS**

![](_page_25_Picture_215.jpeg)

*Note: Distribution of marks: Problems 80 %, Theory 20 %*

**Teaching methods:** Power Point Projection through LCD, Assignment and Discussion and Activity.

### **TEXT BOOKS**

 *For Units I to III :*

*1. Iyengar.S.R.K and Jain.R.K– "Numerical Methods", New Age International Publishers.*

Unit I : Chapter1 : Sections : 1.1.2 – 1.1.4, 1.1.6, Chapter3 : Sections : 3.1, 3.2, 3.3.1, 3.3.2 Unit II : Chapter1 : Sections :  $1.2.1 - 1.2.3$ , Unit III : Chapter4 : Sections : 4.3, 4.4, 4.6

 *For Units IV& V :*

*2. Kandasamy.P, Thilagavathi.K and Gunavathi.K*– *"Numerical methods", S. Chand and Company Ltd, New Delhi – Revised Edition 2007.* Unit IV : Chapter 12 : Section : 12.1 – 12.10 Unit V: Chapter 13

### **REFERENCE BOOKS**

*1. S.C. Chapra and P.C. Raymond: "Numerical Methods for Engineers", Tata McGraw Hill, New Delhi,(2000)*

*2. L. Burden and J. Douglas Faires: "Numerical Analysis", P.W.S.Kent Publishing Company, Boston (1989), FourthEdition.*

### **WEB RESOURCES**

**Web Link:** 

*[https://www.academia.edu/8565134/Numerical\\_Methods\\_For\\_Scientific\\_And\\_Engineering\\_Computation\\_M\\_K\\_](https://www.academia.edu/8565134/Numerical_Methods_For_Scientific_And_Engineering_Computation_M_K_Jain_S_R_K_Iyengar_And_R_K_Jain?auto=download) [Jain\\_S\\_R\\_K\\_Iyengar\\_And\\_R\\_K\\_Jain?auto=download](https://www.academia.edu/8565134/Numerical_Methods_For_Scientific_And_Engineering_Computation_M_K_Jain_S_R_K_Iyengar_And_R_K_Jain?auto=download)*

*[https://www.abebooks.com/servlet/BookDetailsPL?bi=30715571896&searchurl=an%3Dgunavathi%2B](https://www.abebooks.com/servlet/BookDetailsPL?bi=30715571896&searchurl=an%3Dgunavathi%2Bk%2Bkandasamy%2Bp%2Bthilagavathi%2Bk%26sortby%3D17&cm_sp=snippet-_-srp1-_-title2) [k%2Bkandasamy%2Bp%2Bthilagavathi%2Bk%26sortby%3D17&cm\\_sp=snippet–\\_–srp1–\\_–title2](https://www.abebooks.com/servlet/BookDetailsPL?bi=30715571896&searchurl=an%3Dgunavathi%2Bk%2Bkandasamy%2Bp%2Bthilagavathi%2Bk%26sortby%3D17&cm_sp=snippet-_-srp1-_-title2)*

*[https://fac.ksu.edu.sa/sites/default/files/numerical\\_analysis\\_9th.pdf](https://fac.ksu.edu.sa/sites/default/files/numerical_analysis_9th.pdf)*

### **Application Link:**

Unit I : https://www.youtube.com/watch?v=boHowdyT-Bc

Unit II : <https://www.youtube.com/watch?v=Wa6kaCwyYRk&t=216s>

Unit III :<https://www.youtube.com/watch?v=EYjBnnUJTP8>

Unit IV : [https://www.youtube.com/watch?v=OiLhX\\_OBhm8](https://www.youtube.com/watch?v=OiLhX_OBhm8)

Unit V:<https://www.youtube.com/watch?v=B7KkaTwiSPs>

# MAPPING WITH PROGRAM OUTCOMES

![](_page_27_Picture_54.jpeg)

S-Strong, M-Medium, L-Low

### **ASSESSMENT PATTERN**

Follows common pattern of Internal and External assessment, suggested in the Regulations.

**Approved by CDC** Verified by HOD **Course Designed by** Co-ordinator  $\mathcal{N}$  $ABDB$ Dr.M.Rajarajeswari Dr.S.Anuradha Name & Signature Name & Signature Name & Signature of the Staff Dr. S. ANURADHA,<br>M.Sc. M.B.A.,M.Phil., PGDCA., Ph.D.,<br>Professor & Head,<br>PG & Research Dept. of Mathematics, ý. Co-ordinator Curriculum Development C Hindusthan College of Arts & Science,<br>Coimbatore - 641 028 Hindusthan College of Arts & S lence. Coimbatore-641 028. من در الله در دهند در اما به د

![](_page_28_Picture_160.jpeg)

1. To obtain the knowledge about the foundations of LATEX

- 2. To create mathematical models and problems in LATEX.
- 3. To acquire the knowledge about variables, Matrices, vectors and array.
- 4. To able to model the mathematical program in MATLAB.
- 5. To solve various linear and nonlinear algebraic equations.

# **COURSE OUTCOMES (CO)**

![](_page_28_Picture_161.jpeg)

**K1– Remember, K2– Understand, K3– Apply, K4–Analyze, K5– Evaluate**

# **SYLLABUS**

![](_page_29_Picture_199.jpeg)

*Note: Distribution of marks: Problems 20 %, Theory80%*

**Teaching methods:** PowerPoint Projection through LCD, Assignment and Discussion and Activity.

# **TEXT BOOKS**

### *For Units I and II*

1. *H. Kopka and P.W. Daly, "A Guide to LATEX", Third Edition, Addison – Wesley, London,1999.* Unit I : Chapter 2 : Section : 2.5 , Chapter  $3$  : Sections :  $3.1 - 3.3$ . Chapter 4 : Sections : 4.2,4.3,4.5,4.7,4.8,4.10 Unit II: Chapter 5: Sections :  $5.1 - 5.5$ , Chapter 6: Section : 6.1

### *For Units III, IV and V*

*2.RudraPratap, "Getting Started with MATLAB" Indian Edition, Oxford University Press*  Unit III : Chapter 1 : Sections : 1.6.1, 1.6.2, Chapter 3 : Sections : 3.1, 3.2, 3.5.1, 3.6 – 3.8 Unit IV : Chapter  $4$  : Sections :  $4.1 - 4.4$ Unit V : Chapter 5 : Sections : 5.1, 5.3, 5.5, 5.6, Chapter 6 : Sections : 6.1, 6.3

### **REFERENCE BOOKS**

*1. A. Gilat, John Wiley & Sons "MATLAB An Introduction with Application",Singapore,2004. 2. W.J. Palm Introduction to MATLAB 7 for Engineers" McGraw–Hill Education, New York,2005.*

### **WEB RESOURCES**

**WebLink:** *[https://www.maths.ox.ac.uk/system/files/legacy/2875/TexLaTeX\\_Intro2012MT–Ver2\\_1.pdf](https://www.maths.ox.ac.uk/system/files/legacy/2875/TexLaTeX_Intro2012MT-Ver2_1.pdf)*

*[https://lpuguidecom.files.wordpress.com/2017/05/p1–11385–scripts–and–matrix–operations.pdf](https://lpuguidecom.files.wordpress.com/2017/05/p1-11385-scripts-and-matrix-operations.pdf)*

### **Applications Link:**

Unit I: <https://www.youtube.com/watch?v=0ivLZh9xK1Q>

Unit II: [https://www.youtube.com/watch?v=teBZ21ar–yU](https://www.youtube.com/watch?v=teBZ21ar-yU)

Unit III:<https://www.youtube.com/watch?v=O41BWhXFu8E>

Unit IV: <https://www.youtube.com/watch?v=BxbBfChcThQ>

Unit V: <https://www.youtube.com/watch?v=F7YzS59h1r4>

### **MAPPING WITH PROGRAM OUTCOMES**

![](_page_30_Picture_297.jpeg)

S–Strong, M– Medium, L – Low

# ASSESSMENT PATTERN

 $\ddot{\phantom{a}}$ 

Follows common pattern of Internal and External assessment, suggested in the Regulations.

![](_page_31_Picture_16.jpeg)

V.

![](_page_32_Picture_168.jpeg)

1.To gain the knowledge about basic concept of LATEX.

- 2. To able to apply curve fitting in LATEX
- 3. To perform various programs using MATLAB
- 4. To solve Mathematical equations in MATLAB.
- 5. To achieve Mathematical Modelling.

# **COURSE OUTCOMES (CO)**

![](_page_32_Picture_169.jpeg)

![](_page_33_Picture_109.jpeg)

![](_page_33_Picture_110.jpeg)

## **LaTex and MATLAB – List of Practical Problems**

 1. Using LaTex, type the following paragraph, to including the 9.5in text height, 6.30in text width, 0.10in left margin, 0.120in right margin,  $-0.6$ in top margin, 1.5in line space and footnotes.

2. Using LaTex, type the following formula

$$
a_0 + \frac{1}{a_1 + \frac{1}{a_2 + \frac{1}{a_3 + \frac{1}{a_4}}}} + \binom{a \ b}{c \ d} + \sum_{\alpha=0}^{\infty} (\beta^{\alpha} + \Gamma^{\alpha})
$$

3. Using LaTex, draw the following diagram:

![](_page_33_Picture_7.jpeg)

4. Create the following table using LaTex: S.No. Register Number Name of the

Student Percentage of Marks Rank

![](_page_33_Picture_111.jpeg)

5. Plotting a function by using MATLAB,.

6. Polar plot by using MATLAB

,

- 7. Find the Addition of two matrices by using MATLAB,.
- 8. Find the determinant of a matrix by using MATLAB,.
- 9. Write the MATLAB program to generate Fibonacci series

10. Using MATLAB, Solve the following system of equations by matrix method

 $2x+y=13$ ,  $x-3y = -18$ .

11. Using MATLAB, solve the following first order linear differential equation using

Euler method:  $dy/dx = -y$ ,  $y(0) = 1$ , Draw the graph and compare the exact solution.

12. Calculate mean, median, standard deviation, variance, maximum value, minimum

value, range, skewness and kurtosis for the following data: 40 41 45 49 50 5155

**Note: IE 50 Marks and EE 50 Marks** 

Teaching methods: PowerPoint Projection through LCD, Discussion and Activity.

**WEB RESOURCES** 

WebLink:

https://www.maths.ox.ac.uk/system/files/legacy/2875/TexLaTeX\_Intro2012MT-Ver2\_1.pdf

## MAPPING WITH PROGRAM OUTCOMES

![](_page_34_Picture_55.jpeg)

S-Strong, M- Medium,  $L - Low$ 

## **ASSESSMENT PATTERN**

Follows common pattern of Internal and External assessment, suggested in the Regulations.

![](_page_34_Picture_56.jpeg)

![](_page_35_Picture_165.jpeg)

- 1. To define and recognize the basic properties of the complex numbers
- 2. To study Cauchy's integral formula, local properties of analytic functions
- 3. To understand the concept of residues.
- 4. To study the Taylor and Laurent series and apply to the problems.
- 5. To enable to understand conformal mapping and study The Schwarz–Christoffel Formula.

# **COURSE OUTCOMES (CO)**

![](_page_35_Picture_166.jpeg)

**SYLLABUS**

![](_page_36_Picture_204.jpeg)

TABLEAU Problems related to ADVANCED COMPLEX ANALYSIS have been included in Practical–III (21MAP21) and **questions related to TABLEAU excluded in ADVANCED COMPLEX ANALYSIS (21MAP08) in the questions.**

**Questions related to Applications included in internal only and excluded in semester questions.**

*Note: Distribution of marks: Problems 20 %, Theory 80 %*

**Teaching methods:** PowerPoint Projection through LCD, Assignment and Discussion and Activity.

# **TEXT BOOK**

 *1. V. Ahlfors, "Complex Analysis", McGraw Hill, New York, 1979.*

Unit I : Chapter 2 : Sections : 1.1 – 1.4 Chapter 3 : Sections 2.1 – 2.4, 3.1, 3.2, 3.4, 4.3 Unit II : Chapter 4 : Sections : 1.1 – 1.5 ,2.1–2.3,3.1–3.4 , 4.1 Unit III : Chapter 4 : Sections : 5.1 – 5.3, 6.1 – 6.3 Unit IV : Chapter 5 : Sections : 1.1 – 1.3,2.1– 2.3 Unit V : Chapter 6 : Sections : 1.1,1.3,1.4,2.1–2.3

### **REFERENCE BOOKS**

*1.T.W.Gamelin, "Complex Analysis",* Springer, New York, 2001**.** *2.Joseph Bak, Donald J Newman, " Complex Analysis",* Springer, New York, 2010**.**

## **WEB RESOURCES**

**WebLink:** *[http://people.math.gatech.edu/~mccuan/courses/6321/lars–ahlfors–complex–](http://people.math.gatech.edu/~mccuan/courses/6321/lars-ahlfors-complex-analysis-%20%20%20%20third-edition-mcgraw-hill-science_engineering_math-1979.pdf) [analysis–third–edition–mcgraw–hill–science\\_engineering\\_math–1979.pdf](http://people.math.gatech.edu/~mccuan/courses/6321/lars-ahlfors-complex-analysis-%20%20%20%20third-edition-mcgraw-hill-science_engineering_math-1979.pdf)*

### **Application Link:**

Unit I: [https://www.youtube.com/watch?v=0Won5Vs\\_65E](https://www.youtube.com/watch?v=0Won5Vs_65E)

Unit II: <https://www.youtube.com/watch?v=0jtWezz2ekE>

Unit III: [https://www.youtube.com/watch?v=hsBfQMEQb–A](https://www.youtube.com/watch?v=hsBfQMEQb-A)

Unit IV: <https://www.youtube.com/watch?v=zFncaqiXgr4>

Unit V: <https://www.youtube.com/watch?v=gvCdXMU2SAI>

### **MAPPING WITH PROGRAM OUTCOMES**

![](_page_37_Picture_232.jpeg)

S–Strong, M– Medium, L – Low

# ASSESSMENT PATTERN

 $\ddot{\phantom{a}}$ 

Follows common pattern of Internal and External assessment, suggested in the Regulations.

![](_page_38_Picture_16.jpeg)

V.

![](_page_39_Picture_165.jpeg)

- 1. To introduce different methods to solve partial differential equation.
- 2. To acquire knowledge in classification of partial differential equations and the methods to solve.
- 3. To study and apply Laplace equations.
- 4. To solve wave equations.
- 5.To enables the students to find the solution of Green's function.

# **COURSE OUTCOMES (CO)**

![](_page_39_Picture_166.jpeg)

# **K1– Remember, K2– Understand, K3– Apply, K4–Analyze K5– Evaluate**

### **SYLLABUS**

![](_page_40_Picture_221.jpeg)

SCILAB Problems related to PARTIAL DIFFERENTIAL EQUATIONS have been included in Practical–III (21MAP21) and **questions related to SCILAB excluded in PARTIAL DIFFERENTIAL EQUATIONS (21MAP09) in the questions.**

**Questions related to Applications included in internal only and excluded in semester questions.**

*Note: Distribution of marks: Problems 80 %, Theory 20 %*

.

**Teaching methods:** PowerPoint Projection through LCD, Assignment and Discussion and Activity.

# **TEXT BOOKS**

1. *Ian Sneddon*, "Elements of Partial Differential Equations", McGraw Hill International Book Company, New Delhi, 1983. Unit I : Chapter 2 (Sections 1–4, 7–9, 12, 13) Unit II: Chapter 3 (Sections 1, 4, 5,9,10, 11) Unit III: Chapter 4 (Sections 2–6, 8) Unit IV: Chapter 5 (Sections 1,2, 4–6) Unit V: Chapter 6 (Sections 3–6)

### **REFERENCE BOOKS**

*1. K. Sankara Rao*, "*Introduction to Partial Differential Equations*", Second edition, Prentice–Hall of India, New Delhi,2006.

*2. F. John,* "*Partial Differential Equations*", 3rd Edition, Narosa, 1979.

### **WEB RESOURCES**

**WebLink:** *<https://accessfreevpn.com/> [https://pdf.wecabrio.com/partial–differential–equations–ian–sneddon.pdf](https://pdf.wecabrio.com/partial-differential-equations-ian-sneddon.pdf)*

### **Applications Link:**

 Unit I: [https://www.youtube.com/watch?v=RtVE2Gt–KQ4](https://www.youtube.com/watch?v=RtVE2Gt-KQ4) Unit II: <https://www.youtube.com/watch?v=tfNZBQbAg0I> Unit III:<https://www.youtube.com/watch?v=VBn1diQCykQ> Unit IV: [https://www.youtube.com/watch?v=ik2\\_5QVVLLA](https://www.youtube.com/watch?v=ik2_5QVVLLA) Unit V[:https://www.youtube.com/watch?v=5OTw6sBAYB8](https://www.youtube.com/watch?v=5OTw6sBAYB8)

### **MAPPING WITH PROGRAM OUTCOMES**

![](_page_41_Picture_238.jpeg)

S–Strong, M– Medium, L – Low

# ASSESSMENT PATTERN

 $\ddot{\phantom{a}}$ 

Follows common pattern of Internal and External assessment, suggested in the Regulations.

![](_page_42_Picture_16.jpeg)

V.

![](_page_43_Picture_175.jpeg)

1. To understand the concepts of generalized coordinates, virtual work,

- 2. To acquire the knowledge about Lagrange's equations.
- 3. To study the concept of Hamilton's Principle.
- 4. To gain the knowledge about Hamilton's equation and Hamilton Jacobi theory.
- 5. To obtain knowledge about canonical transformations, Lagrange and Poisson brackets

# **COURSE OUTCOMES (CO)**

![](_page_43_Picture_176.jpeg)

![](_page_44_Picture_149.jpeg)

*Note: Distribution of marks: Problems 20 %, Theory 80 %*

**Teaching methods:** Power Point Projection through LCD, Assignment and Discussion and Activity.

# **TEXT BOOK**

*1. D.T.Greenwood, Classical Dynamics, Dover Publication, New York, 1997.* Unit I: Chapter 1 ( Sections  $1.1 - 1.5$ ) Unit II: Chapter2 (Sections 2.1 –2.3) Unit III: Chapter 4 ( Sections 4.1 –4.2) Unit IV: Chapter 5: (Sections  $5.1 - 5.3$ ) Unit V: Chapter 6: (Sections  $6.1 - 6.3$ )

### **REFERENCE BOOKS**

*1.F. Gantmacher, Lectures in Analytic Mechanics, MIR Publishers, Moscow, 1975. 2.I.M. Gelfand and S.V. Fomin, Calculus of Variations, Prentice Hall.*

# **WEB RESOURCES**

**WebLink:** *[https://www.scribd.com/doc/295198601/Greenwood–D–T–principles–of–](https://www.scribd.com/doc/295198601/Greenwood-D-T-principles-of-Dynamics-Prentice-Hall-1987) [Dynamics–Prentice–Hall–1987](https://www.scribd.com/doc/295198601/Greenwood-D-T-principles-of-Dynamics-Prentice-Hall-1987)*

**Application Link:**

Unit I: https://www.youtube.com/watch?v=tJw\_-gx-i-0 Unit II: <https://www.youtube.com/watch?v=hwyhYtlU5vo> Unit III:<https://www.youtube.com/watch?v=3VRAYeeL9m4> Unit IV:<https://www.youtube.com/watch?v=PJQRAZzbhgA> Unit V: <https://www.youtube.com/watch?v=tD8npSv9gwA>

## **MAPPING WITH PROGRAM OUTCOMES**

![](_page_45_Picture_224.jpeg)

S–Strong, M– Medium, L – Low

# ASSESSMENT PATTERN

 $\ddot{\phantom{a}}$ 

Follows common pattern of Internal and External assessment, suggested in the Regulations.

![](_page_46_Picture_16.jpeg)

V.

![](_page_47_Picture_163.jpeg)

1. To understand solving LPP using various methods.

2. To define and use optimization terminology in Dynamic problems.

3. To understand shortest route and shortest distance algorithms, Inventory models.

4. To identify the application of queuing theory in real life situation and methods of solving related problems.

5. To apply Monte Carlo simulations and generate random numbers.

# **COURSE OUTCOMES (CO)**

![](_page_47_Picture_164.jpeg)

# **SYLLABUS**

![](_page_48_Picture_194.jpeg)

*Note: Distribution of marks: Problems 80 %, Theory 20%*

**Teaching methods:** PowerPoint Projection through LCD, Assignment and Discussion and Activity.

### **TEXT BOOK**

*1. Kanti Swarup, P. K. Gupta, Man Mohan*, "Operations Research", Sultan Chand & Sons, Publishers, New Delhi.

Unit I: Chapter 7: Sections : 7.1 - 7.8 Unit II: Chapter 13 : Sections : 13.1-13.7 Unit III: Chapter 19 : Sections :19.1,19.4-19.13 Unit IV: Chapter 21 : Sections : 21.1 -21.9 Unit V: Chapter 22 : Sections : 22.1 -22.7

### **REFERENCE BOOKS**

- *1. Prem Kumar Gupta*, *D. S. Hira* , "*Operations Research*", Seventh Edition, S. Chand & Company Pvt. Ltd, 2014.
- 2. *R. Panneerselvam*, "*Operations Research*", Second Edition, PHI Learning Private Limited, Delhi, 2015.

### **WEB RESOURCES**

### **Web Link:**

*[https://www.academia.edu/35271588/Operation\\_Research\\_An\\_Introduction\\_8th\\_Edition\\_H\\_A\\_Taha](https://www.academia.edu/35271588/Operation_Research_An_Introduction_8th_Edition_H_A_Taha)*

### **Application Link**:

Unit I: <https://www.youtube.com/watch?v=a2QgdDk4Xjw>

Unit II: <https://www.youtube.com/watch?v=gPlNoJ4YPt4>

Unit III:<https://www.youtube.com/watch?v=vMSARPybFxg>

Unit IV: [https://www.youtube.com/watch?v=lnU–Zw3NEEQ](https://www.youtube.com/watch?v=lnU-Zw3NEEQ)

Unit V: <https://www.youtube.com/watch?v=rds2eYcFbZY>

## **MAPPING WITH PROGRAM OUTCOMES**

![](_page_49_Picture_230.jpeg)

S–Strong, M– Medium, L – Low

# ASSESSMENT PATTERN

 $\ddot{\phantom{a}}$ 

Follows common pattern of Internal and External assessment, suggested in the Regulations.

![](_page_50_Picture_16.jpeg)

V.

![](_page_51_Picture_172.jpeg)

- 1. To know the foundation for matrix manipulation, plotting functions
- 2. To carry out numerical computations and analysis.
- 3. To acquire the knowledge about the graphics and able to solve two dimensional expressions.
- 4. To calculate linear equations Eigen values and Eigen vectors.
- 5. To solve Numerical differentiation and Integration.

# **COURSE OUTCOMES (CO)**

![](_page_51_Picture_173.jpeg)

**K1– Remember, K2– Understand, K3– Apply, K4–Analyze, K5– Evaluate**

**SYLLABUS**

![](_page_52_Picture_272.jpeg)

*Note: Distribution of marks: Problems 20 %, Theory 80 %*

**Teaching methods:** PowerPoint Projection through LCD, Assignment and Discussion and Activity.

## **TEXT BOOKS**

*1.Stephen Wolfram, "The Mathematica Book" Fifth Edition, Wolfram media, Cambridge, 2003*  Unit I: Chapter 1: (Sections 1.0.1 – 1.5.16) Unit II: Chapter 1 (Sections 1.6.1-1.8.11) Unit III: Chapter1 (Sections 1.10.1 -1.10.11) Unit IV: Chapter 3 (Sections 3.7.1- 3.7.9) Unit V: Chapter 3 (Sections 3.8.2 - 3.8.4, 3.9.3-3.9.7)

 *2.Pragati Gautam, Swapnil Verma, "Practical Mathematica",* 

### **REFERENCE BOOKS**

- *1. Eugene Don*, "Mathematica " (Schaum's outline) " Mc.Graw Hill.
- *2. .PaulWellin,"programming with Mathematica"Cambredge University press.*

## **WEB RESOURCES**

### **WebLink:**

*[https://www.wolfram.com/mathematica/online/?src=google&420&gclid=Cj0KCQjw2NyFBhDoARIsA](https://www.wolfram.com/mathematica/online/?src=google&420&gclid=Cj0KCQjw2NyFBhDoARIsA%20MtHtZ4mW07Z5gQQtvHzNPuhBvGte1unPuHHlS9UYyrbTMv–NBcm44LqCDsaAikOEALw_wcB) [MtHtZ4mW07Z5gQQtvHzNPuhBvGte1unPuHHlS9UYyrbTMv–NBcm44LqCDsaAikOEALw\\_wcB](https://www.wolfram.com/mathematica/online/?src=google&420&gclid=Cj0KCQjw2NyFBhDoARIsA%20MtHtZ4mW07Z5gQQtvHzNPuhBvGte1unPuHHlS9UYyrbTMv–NBcm44LqCDsaAikOEALw_wcB)*

*[http://deptche.ccu.edu.tw/Chemistry/Chem\\_Math/Mathematica\\_V5\\_Book.pdf](http://deptche.ccu.edu.tw/Chemistry/Chem_Math/Mathematica_V5_Book.pdf)*

### **Applications Link:**

Unit I : <https://www.youtube.com/watch?v=mXFDAz3S9Uk>

Unit II: <https://www.youtube.com/watch?v=HDpgtSINY1k>

Unit III: <https://www.youtube.com/watch?v=SrT2tPP2f84>

Unit IV: [https://www.youtube.com/watch?v=–y46bavPZ–c](https://www.youtube.com/watch?v=-y46bavPZ-c)

Unit V: <https://www.youtube.com/watch?v=7d7pN5dd6sk>

### **MAPPING WITH PROGRAM OUTCOMES**

![](_page_53_Picture_222.jpeg)

S–Strong, M– Medium, L – Low

# ASSESSMENT PATTERN

 $\ddot{\phantom{a}}$ 

Follows common pattern of Internal and External assessment, suggested in the Regulations.

![](_page_54_Picture_16.jpeg)

V.

![](_page_55_Picture_181.jpeg)

1. To enable the students to solve problems in MATHEMATICA using different numerical methods

- 2. To make the mathematical calculations simpler
- 3. To variability applications using MATHEMATICA programs.
- 4. To able to model the problems in MATHEMATICA
- 5. To understand the concept of Graphics, Two dimensional and Three–dimensional Plots.

### **COURSE OUTCOMES (CO)**

![](_page_55_Picture_182.jpeg)

# **K1– Remember, K2– Understand, K3– Apply, K4–Analyze, K5– Evaluate**

### **SYLLABUS**

1. Using MATHEMATICA to compute the area bounded by the curves  $f(x) = 1-x2$  and  $g(x) = 1$  $x2 - 3x2$ .

2. Sketch the Sphere  $x^2 + y^2 + z^2 = 14$  and its tangent plane at the point (1, 2, 3) by using MATHEMATICA

3. Using MATHEMATICA, plot the (five) solutions for :  $d^2 y/dx^2+0.3 dy/dx + \text{sing}=0$  with

0≤x≤30 and using initial conditions y'(0)=0,y(0)= -2,-1,0,1and 2.

4. Solve the differential equation  $dy/dx = 1+1/2 y^2$ , y(0)=1, 0≤x≤1 with D Solve and ND

Solve and compare the results.

5.Find the Numerical Calculations by using MATHEMATICA

6. Find the Mathematical Functions by using MATHEMATICA

7. Do Algebraic Calculations by using MATHEMATICA

8. Find the Symbolic Mathematics by using MATHEMATICA

9. Evaluate Lists by using MATHEMATICA

10. Using MATHEMATICA, Graphics–Two Dimensional Plots

11. Using MATHEMATICA, Graphics – Three Dimensional Plots

12. Using MATHEMATICA, Input and Output in Notebooks

 *Note: IE 50 Marks and EE 50 Marks*

 **Teaching Methods**: PowerPoint Projection through LCD, Assignment and Discussion and Activity.

# **WEB RESOURCES**

# Web link:

- 1. http://deptche.ccu.edu.tw/Chemistry/Chem\_Math/Mathematica\_V5\_Book.pdf
- 2. http://dsc.du.ac.in/wp-content/uploads/2020/04/CAS-Theory-SEC-.pdf

# MAPPING WITH PROGRAM OUTCOMES

![](_page_57_Picture_67.jpeg)

S-Strong; M-Medium; L-Low.

# **ASSESSMENT PATTERN**

Follows common pattern of Internal and External assessment, suggested in the Regulations.

**Approved by CDC Course Designed by Verified by HOD** Co-ordinator soft Dr.M.Rajarajeswari Dr.S.Anuradha Name & Signature of the Staff Name & Signature Name & Signature Dr. S. ANURADHA,<br>M.Sc.,M.B.A.,M.Phil.,PGDCA.,Ph.D.,<br>Professor & Head, Co-ordinator PG & Research Dept. of Mathematics, Hindusthan College of Arts & Science, Curriculum Development ( эU Hindusthan College of Arts & S lence. Coimbatore - 641 028 Coimbatore-641 028.